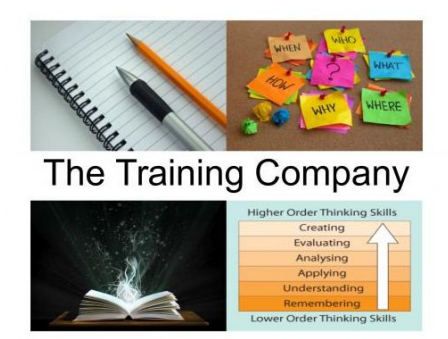

# The Training Company

## **Moodle Training**

## **Part 1**

Basics of Moodle. Online and Blended Learning Moodle : Resources Moodle : Activities Moodle : Grades Moodle for students External modules Moodle Tools

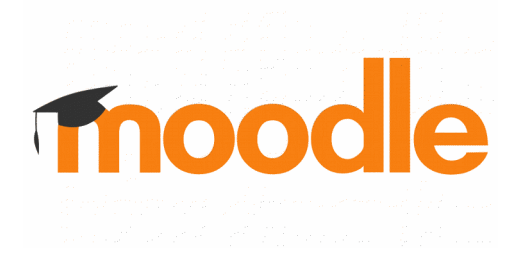

#### **Part 2**

Creating a new course Managing participants Resources MS Word Docs PDF Files Powerpoint Spreadsheets SWF files Flash files Videos Youtube videos

**Activities** 

Lesson module Book module Quiz Module Assignments Wiki Workshops Questionnaire Survey **Choice** Grades Crosswords Games

#### **Part 3**

Communicating with users

Forums Messaging Chat Journals Blogs

Groups **Graphics Clipart** SCORM eXe e-portfolios

#### **Part 4**

Administration

Site Setup Appearances Themes Site policies Site systems Security

Backups **Reports** Maintenance

Integrations Student Email Mahara E-portfolio Koha – Library Joomla CMS LAMS Digital repositories

### **Contact :**

Main website : [http://atrc.net.pk](http://atrc.net.pk/)

The Training Company :<http://atrc.net.pk/the-training-company/>

Contact page :<http://atrc.net.pk/contact/contact.html>

#### **Mr. Khawar Nehal**

Manager Projects Email : [khawar@atrc.net.pk](mailto:info@atrc.net.pk)

Mobile : Ufone : +92 331 2036 422 Telenor : +92 343 2702 932 Zong : +92 316 0297 564 Warid/Mobilink/Jazz : +92 309 2604 780

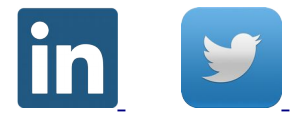

#### **Office Addresses :**

C-55 Block A KDA Officers Karachi 75260, Sindh, Pakistan

Second Floor, 1/9A Firdous Colony, Karachi 75990, Sindh, Pakistan